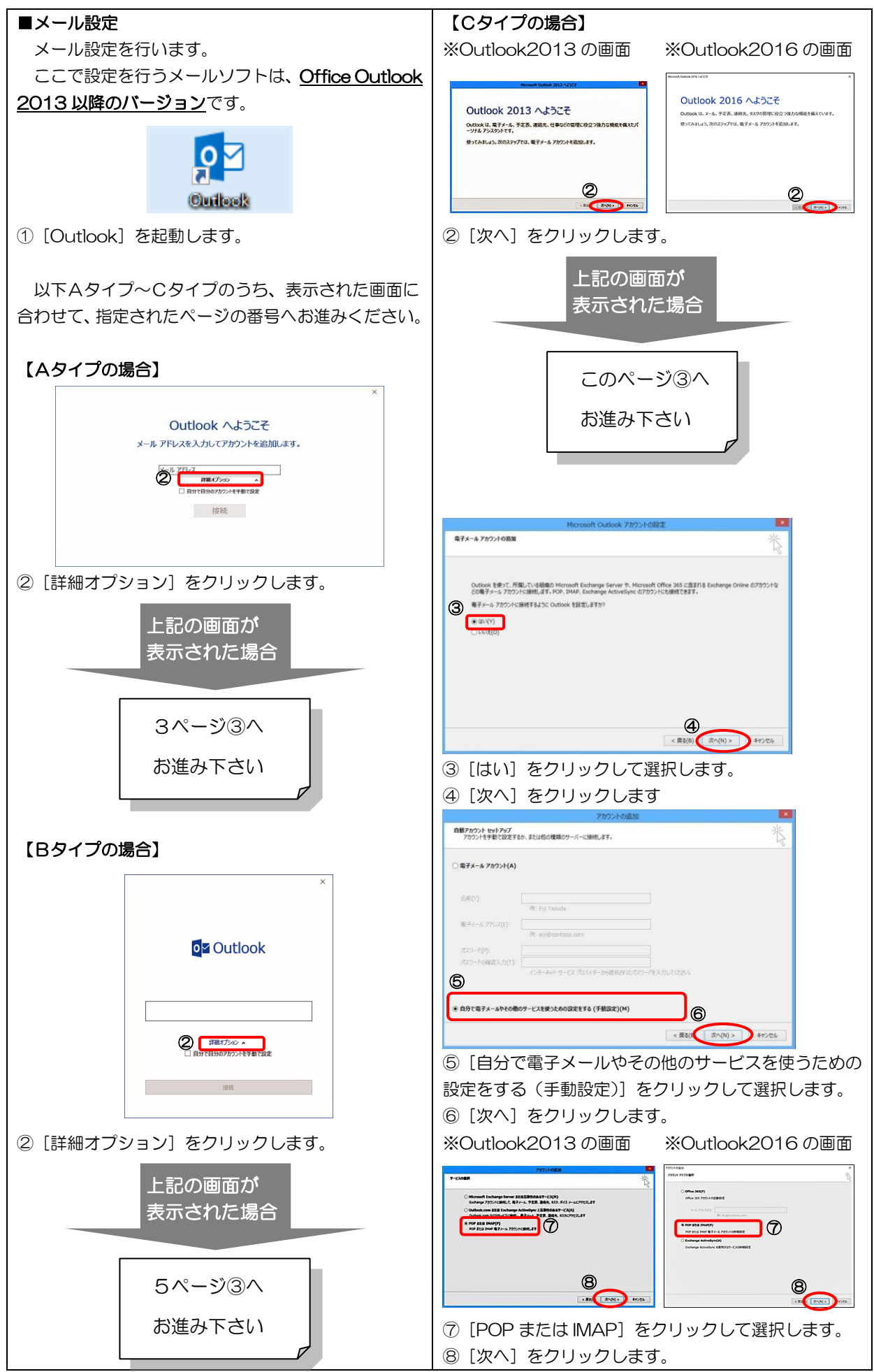

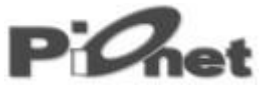

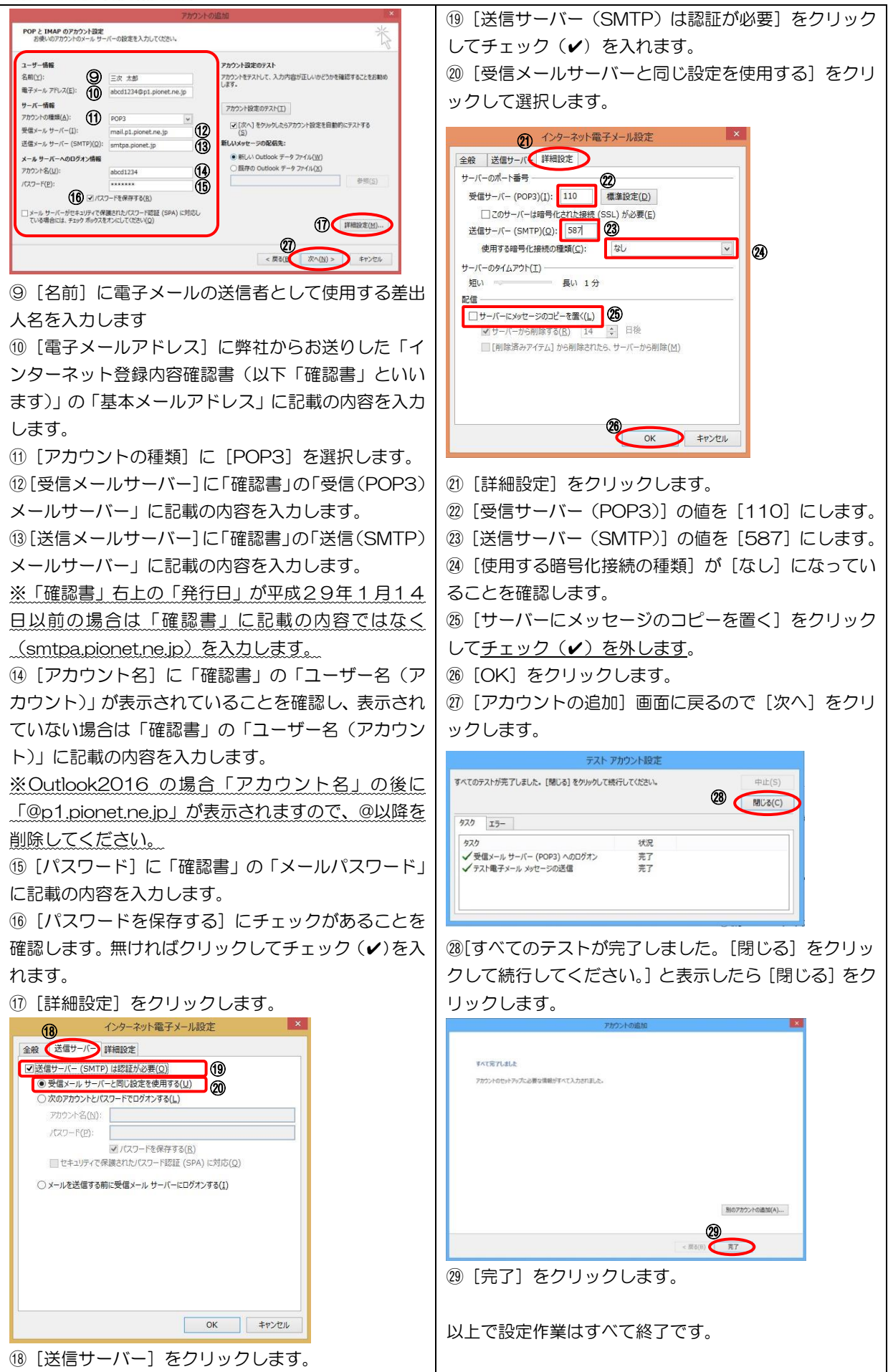

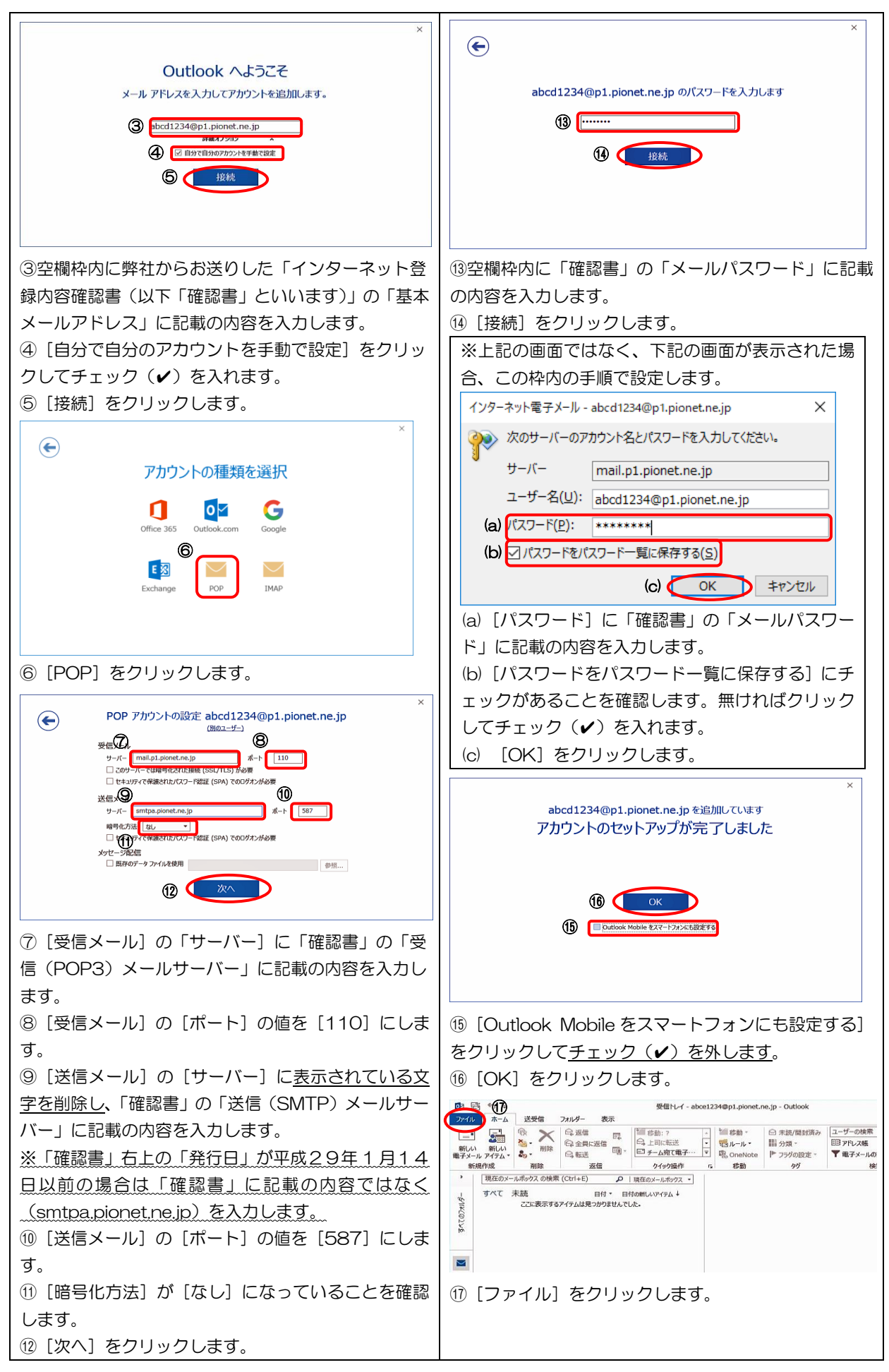

# $P$  $O_{\text{net}}$

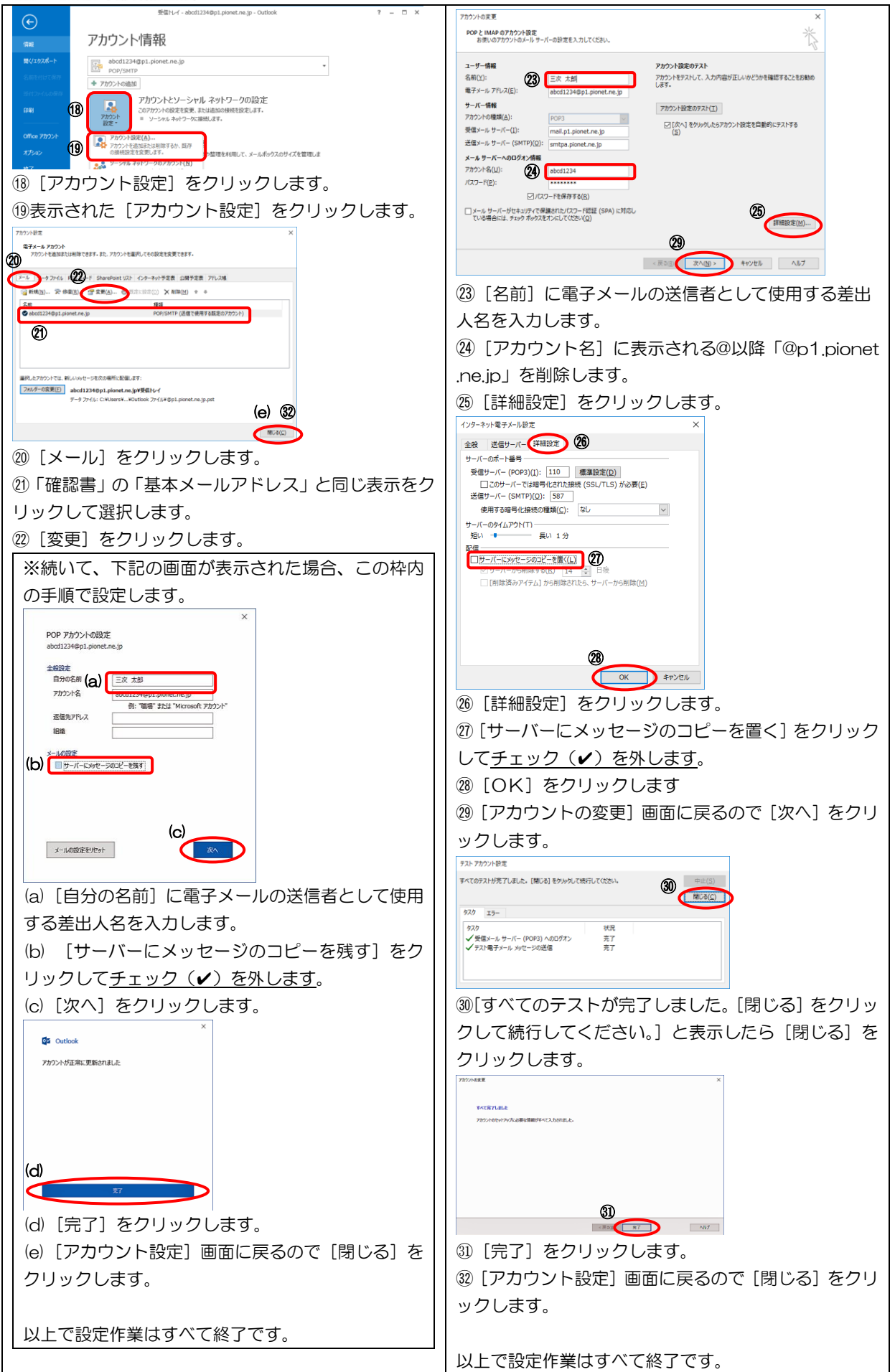

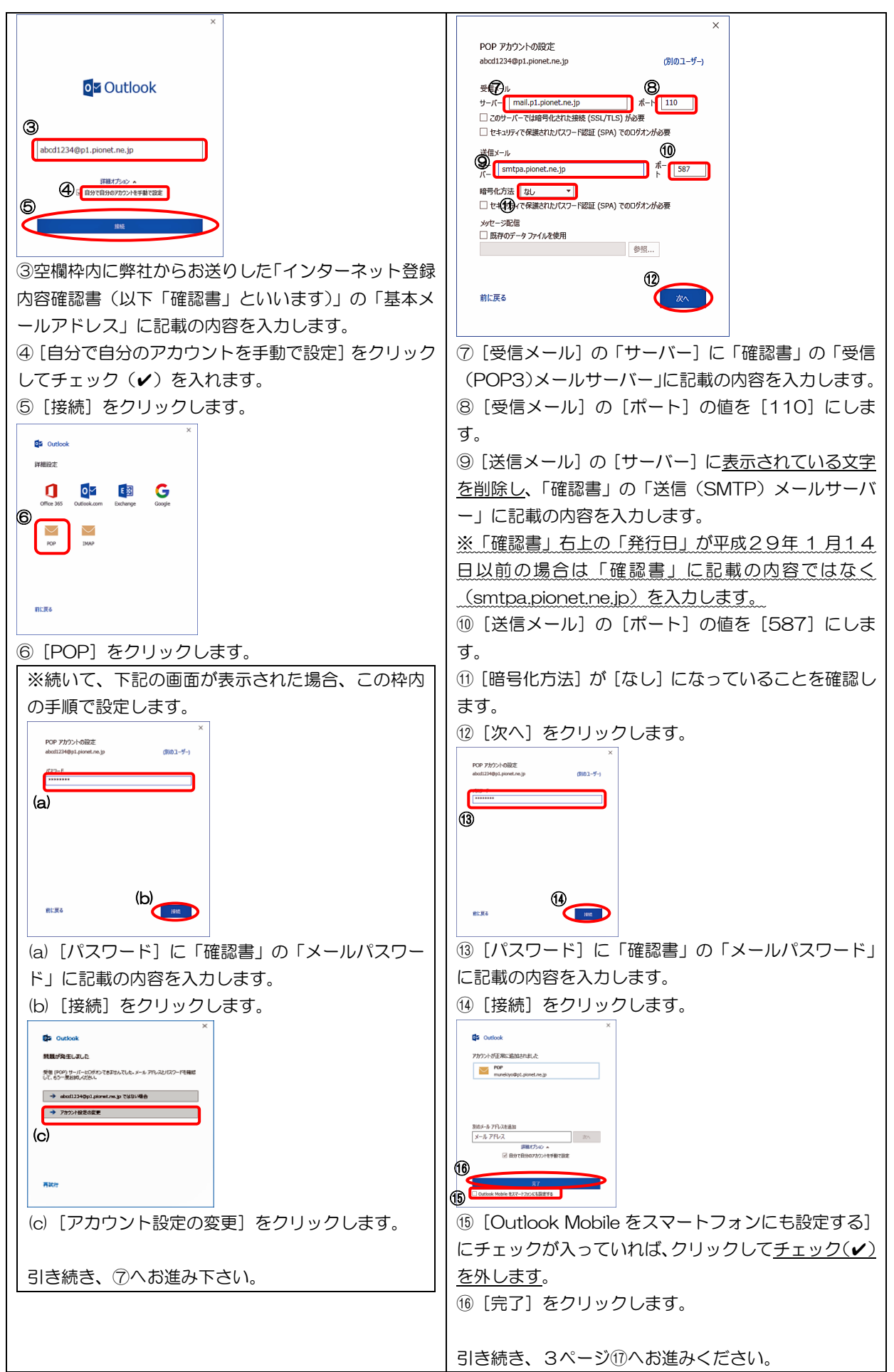